## **Calcul Mental - Feature - Fonctionnalité #417**

## **Enregistrement des exercices**

23/07/2010 11:52 - Eric Seigne

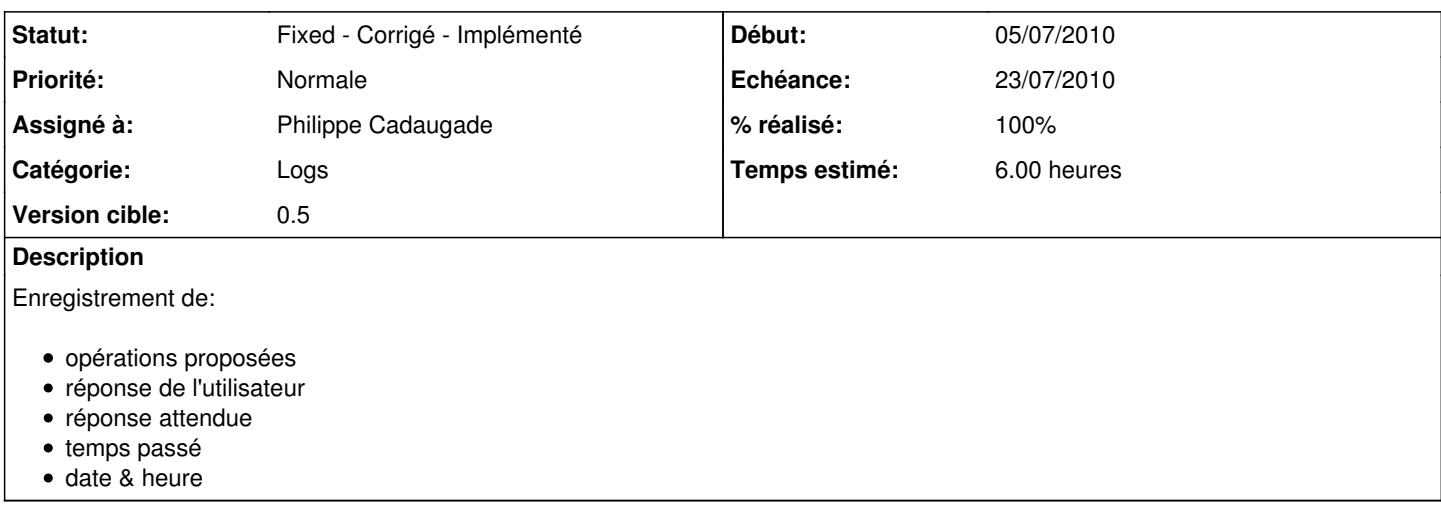

## **Historique**

## **#1 - 03/08/2010 14:20 - Philippe Cadaugade**

*- Echéance mis à 23/07/2010*

- *Statut changé de New Nouveau à Fixed Corrigé Implémenté*
- *Début mis à 05/07/2010*
- *% réalisé changé de 0 à 100*
- *Temps estimé mis à 6.00*

Création d'une classe sauvegarde logs utilisant QNetworkAccessManager, qui écrit sur le serveur mis à disposition pour les éléments demandés dans la fonctionnalité. Utilise tant qu'on a pas un besoin de sécurité plus important la méthode "get"